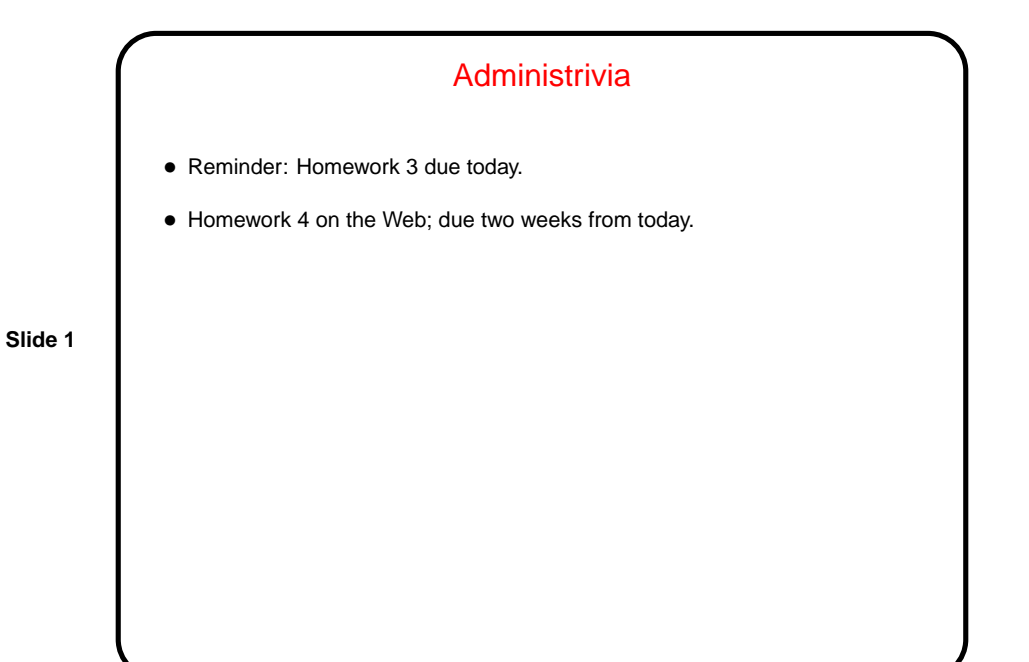

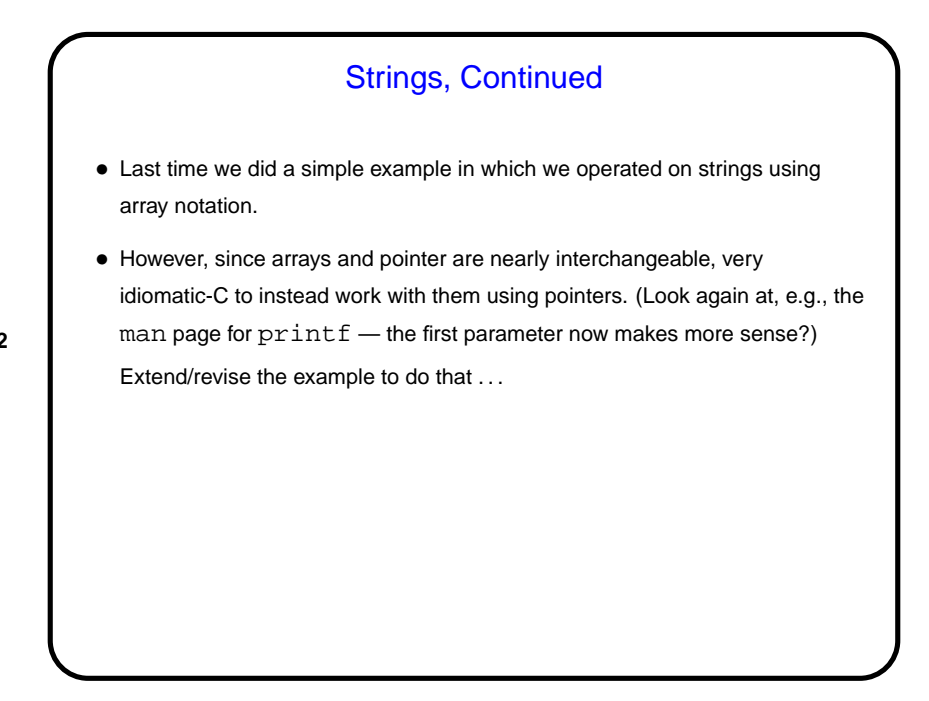

## Another Way to Get Input — Command-Line Arguments

• Now that we know about arrays, pointers, and text strings, we can talk about command-line arguments. What are they? text that comes after the name of the program on the command line (e.g., when you write  $\text{gcc -Wall}$ myprogram.c, there are are two command-line arguments), possibly modified by the shell (e.g., for filename wildcards).

**Slide 3**

• Most programming languages provide a way to access this text, often via some sort of argument to the main function/method.

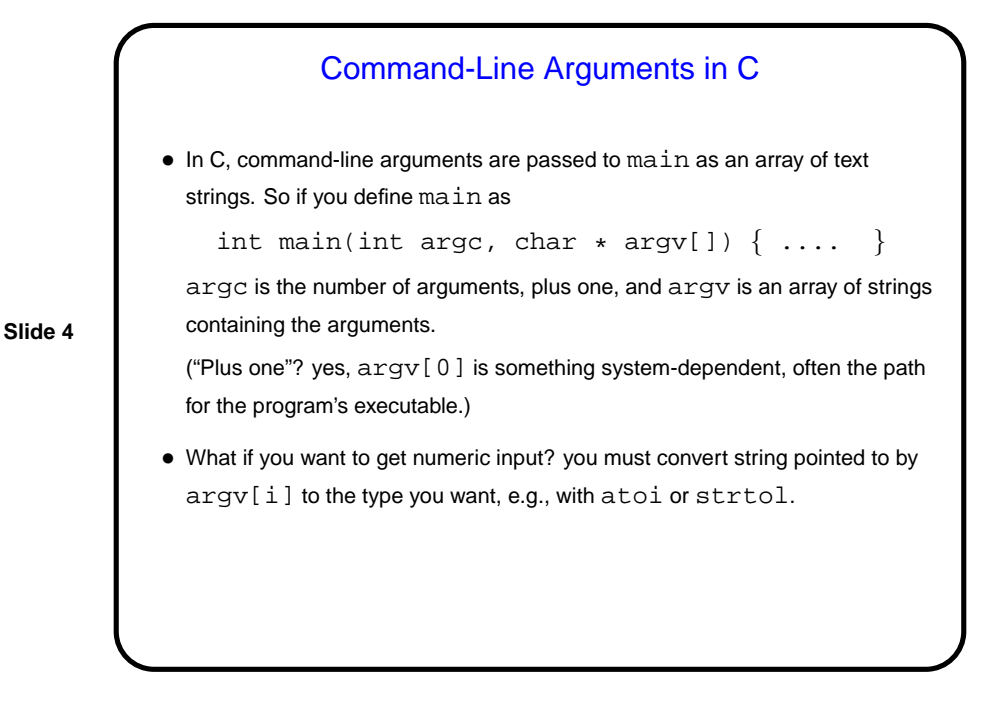

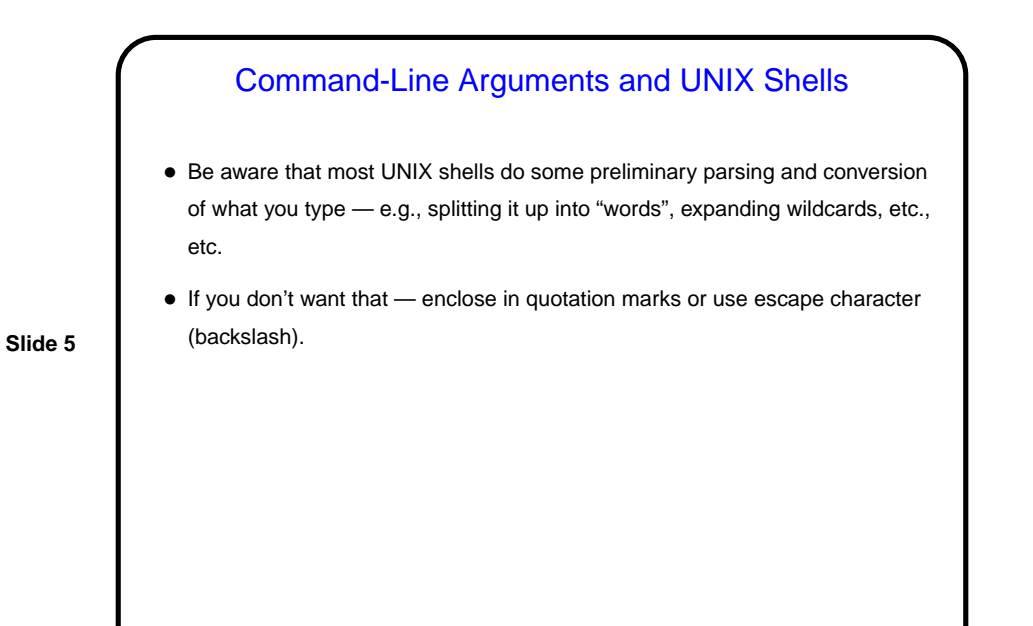

Character-Oriented I/O in C • Two useful functions to know about: getchar and putchar. • Both treat characters as integers (which is allowed). getchar returns a special value, EOF, at "end of file". How to signal this when standard input is from keyboard is system-dependent — often(?) control-D on UNIX-like systems.

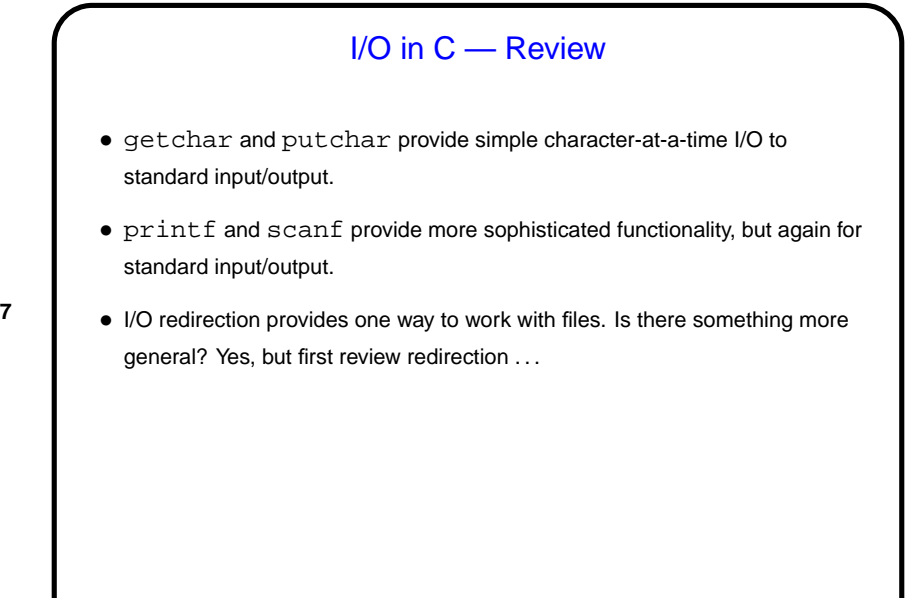

**Slide 7**

## Sidebar — Input/Output Redirection in UNIX/Linux • In programming classes I talk about "reading from standard input" rather than "reading from the keyboard", and "writing to standard output" (or "writing to standard error") rather than "writing to the screen". • What's the difference?

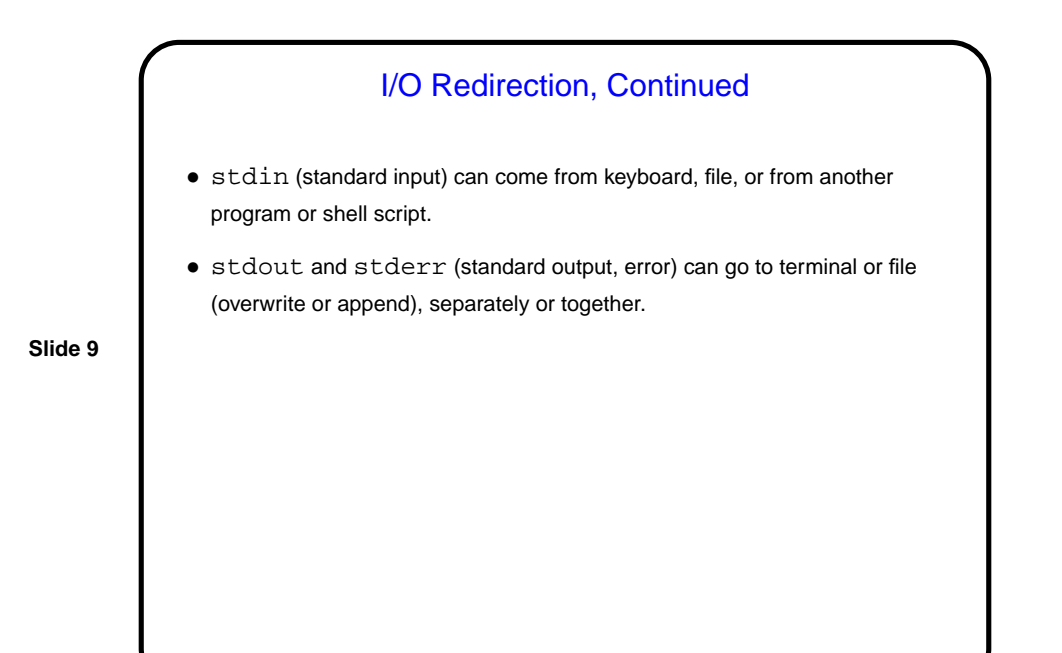

**Slide 10** I/O Redirection, Continued • For example - to redirect output of  $ls$  to  $ls$  . out, type ls >ls.out (Overwrites  $ls$ . out. To append, replace  $>$  with  $>>$ .) To also redirect any error messages, append  $2 > \& 1$ .  $\bullet$  To redirect input, use  $\leq$  infile.

## File I/O — Streams

• C's notion of file I/O is based on the notion of a stream — a sequence of characters/bytes. Streams can be text (characters arranged into lines separated by something platform-dependent) or binary (any kind of bytes). UNIX/Linux doesn't make a distinction, but some other operating systems do.

**Slide 11**

- An input stream is a sequence of characters/bytes coming into your program (think of characters being typed at the console).
- An output stream is a sequence of characters/bytes produced by your program (think of characters being printed to the screen, including special characters such as the one for going to the next line).

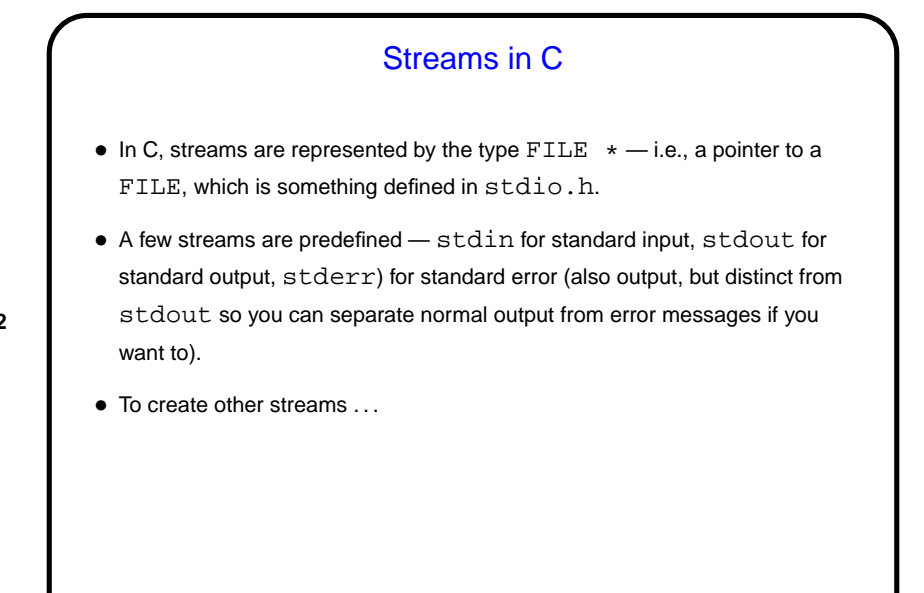

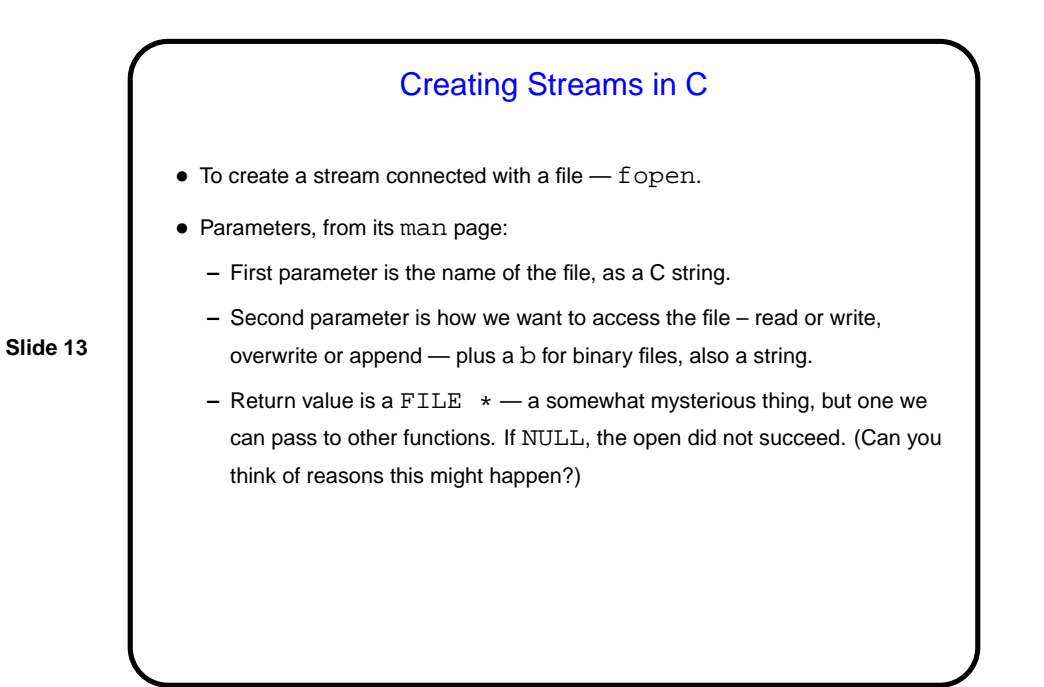

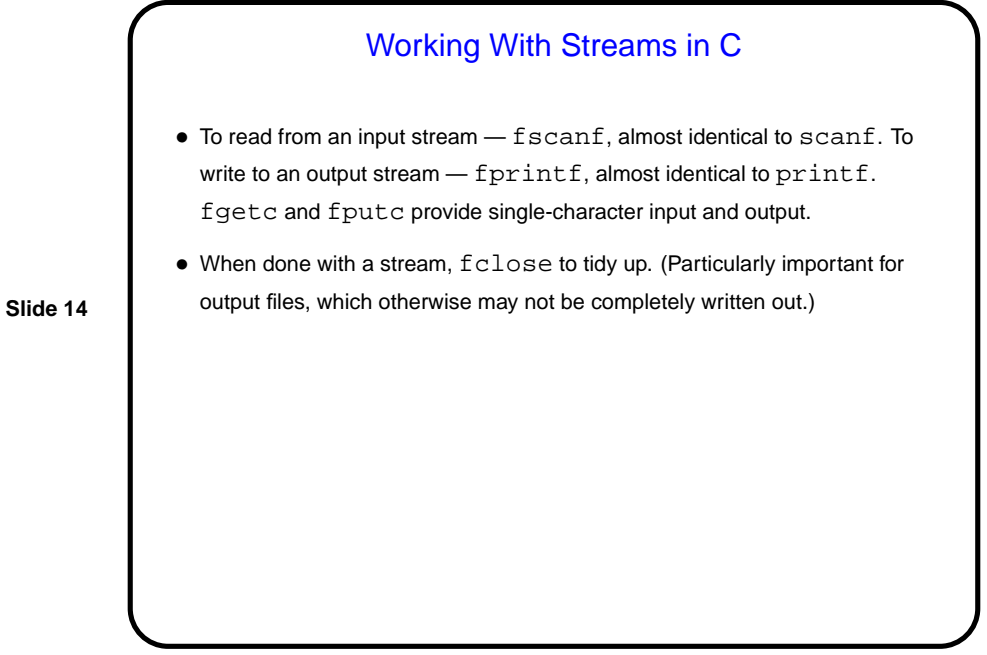

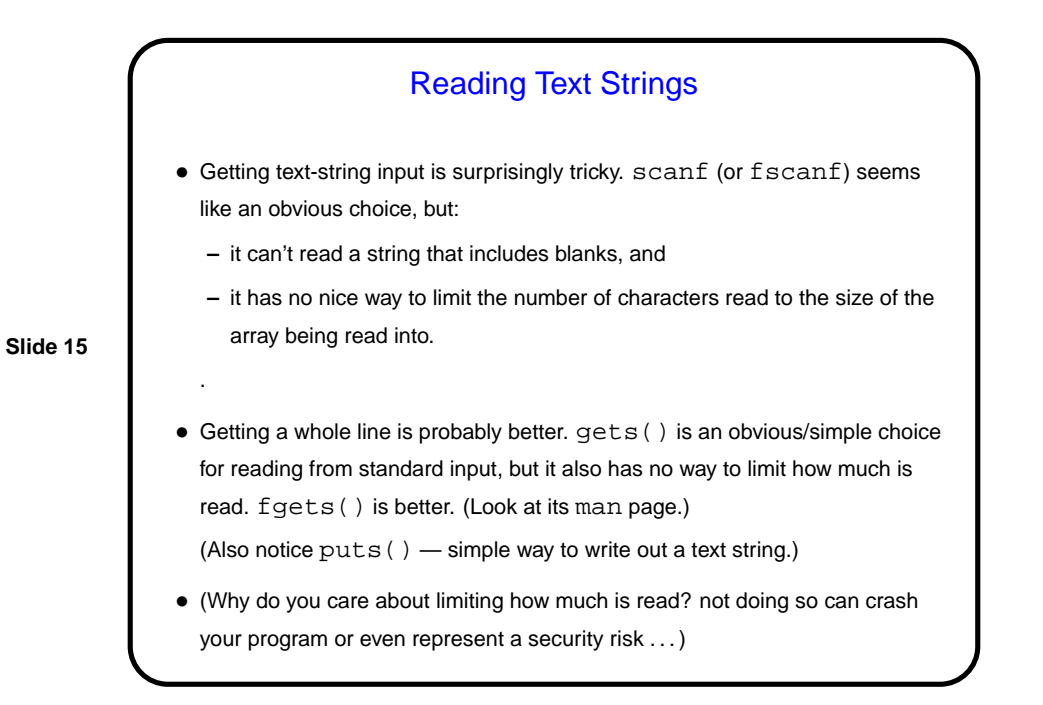

**Slide 16** Simple Examples • (Examples as time permits.)

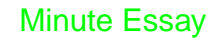

• Can you think of situations in which I/O redirection would be useful?

**Slide 17**

## Minute Essay Answer • There are several, possibly many. One is for program testing — you put the input in a file, run the program with input redirected to come from that file, and capture the output. If you later change the program, you can easily determine whether it still produces the same results, by capturing output again and comparing (e.g., with  $diff$ ) to the old output.